# **AGS – Neuerungen und Weiterentwicklungen**

**=============================================================================**

# **Änderungen in AGS v3.52 (12.03.2024):**

**=============================================================================**

neue/geänderte Funktionen:

- Briefe / Ausgaben Patientensuche:
	- ➢ Anpassung Hauptmenü bei Suche und Suchergebnis
	- ➢ Druck des Suchergebnisses
- Sytemmenü interner Briefkopf: Verschieben der beiden Menüpunkte "Briefkopf ändern" und "Originalbriefkopf wiederherstellen" von "Briefe / Ausgaben -> Arztbrief (alte Version)" nach "Systemmenü -> interner Briefkopf"
- Datenexport für Benchmarking:
	- ➢ Prüfung E-Mail-Adresse bei Upload über die Software und bei Speicherung der Proxy-Einstellungen
	- ➢ Anpassung Beschriftungen bei Proxy-Einstellungen
- Pensionierung von Funktionen:
	- ➢ "Briefe / Ausgaben -> Arztbrief (alte Version)"
	- ➢ "Hilfe -> Hilfevideos"

Fehlerbereinigung:

- Handbuch:
	- ➢ Fehler bei Aufruf Handbuch, wenn Installationsverzeichnis Leerzeichen beinhaltet, behoben
	- ➢ kontextsensitive Hilfe über F1 funktioniert wieder -> beim Aufruf des Handbuchs über F1 wird auf die Seite gesprungen, auf welcher die aktuelle Programmstelle beschrieben ist

**=============================================================================**

# **Änderungen in AGS v3.51 (22.11.2023):**

**=============================================================================**

neue/geänderte Funktionen:

• Stammdaten - Diagnose: Hinzufügen weiterer AGS-Arten/-Formen zum bereits bestehenden 21-OH-Defekt

Fehlerbereinigung:

• Kontextmenü: Optimierung Darstellung Anmerkungen zu diesem Feld

# **Änderungen in AGS v3.50 (29.09.2023):**

**=============================================================================**

neue/geänderte Funktionen:

- Patientendaten: Zusammenführen doppelter Patienten
- Patientendaten ICD-Suche:
	- ➢ Umstellung des alphabetischen ICD-Katalogs auf ICD-10 GM 2023
	- ➢ Umstellung des hierarchischen ICD-Katalogs auf ICD-10 GM 2024
- Systemeinstellungen: Aktualisierung Auswahl Word-Versionen
- Patiententransfer: Überarbeitung des Exports und des Imports eines Patiententransfers
- Kalender-Steuerelement: Registrierung von "MSComCtl2", falls noch nicht registriert
- Programmstart:
	- ➢ Meldung, wenn eine Instanz von AGS auf dem gleichen Rechter bereits gestartet ist
	- ➢ Beim Starten von AGS wird die Dateiendung .ags für das Programm registriert
- Neuinstallation Einheitendefinition: Verwendung von "mmol/l" statt "mmol" für Natrium, Kalium und Chlorid bei Neuinstallation

Fehlerbereinigung:

• Verlaufsdaten - neu anlegen: Fehler beim neu anlegen einer Verlaufsuntersuchung, wenn kein Patient ausgewählt wurde, behoben

**=============================================================================**

# **Änderungen in AGS v3.49 (26.05.2023):**

**=============================================================================**

neue/geänderte Funktionen:

• Verlaufsdaten - Laborwerte: drei zusätzliche Messzeitpunkte der Speichelwerte

Fehlerbereinigung:

• Fehler bei Entfernen eines zugeordneten Arztbriefempfängers, wenn kein Arzt ausgewählt wurde, behoben

#### **=============================================================================**

## **Änderungen in AGS v3.48 (14.03.2022):**

**=============================================================================**

neue/geänderte Funktionen:

- Verlaufsdaten Therapie: neues Medikament: Efmody
- Patientendaten ICD-Suche: Umstellung des alphabetischen ICD-Katalogs auf ICD-10 GM 2022
- Stammdaten Geschlecht: Umbenennung "Transgender -> Weiblich" in "Transgender -> weiblich"
- Stammdaten Mutation: Umbenennung "G110 8bp (708-715del)" in "G110 8bp (707-714 del)"
- Stammdaten Elterndaten & Screening: Umbenennung "ethnischer Hintergrund" in "Geburtsländer"
- Automatischer Datenupload: Anpassung der Fehlermeldungen

Fehlerbereinigung:

• Versionsnummer wird in der Testversion korrekt dargestellt

```
=============================================================================
```
#### **Änderungen in AGS v3.47 (29.09.2021):**

**=============================================================================**

neue/geänderte Funktionen:

Stammdaten: Ausdruck aktuelle Einwilligungserklärung

**=============================================================================**

## **Änderungen in AGS v3.46.1 (08.07.2021):**

**=============================================================================**

neue/geänderte Funktionen:

• Word-Arztbrief: Anpassung für die neuen Geschlechtsausprägungen

Fehlerbereinigung:

• Word-Arztbrief: Erstellung Temp-Ordner, falls dieser noch nicht existiert

# **============================================================================= Änderungen in AGS v3.46 (06.07.2021): =============================================================================**

neue/geänderte Funktionen:

- Patientensuche: Suche nach allen Geschlechtsausprägungen
- Stammdaten ethnischer Hintergrund: weitere Ausprägungen für Geburtsländer: Alderney, Falklandinseln, Färöer, Gibraltar, Guernsey, Hongkong, Isle of Man, Jersey, Jugoslawien, Niederländische Antillen, Sansibar, Zaire

Fehlerbereinigung:

• Kontextmenü -> Verlauf anzeigen (Grafik): Fehler bei der mehrfachen Darstellung der Grafiken behoben

**=============================================================================**

# **Änderungen in AGS v3.45 (24.06.2021):**

**=============================================================================**

neue/geänderte Funktionen:

- Stammdaten Geschlecht: neue Äusprägungen: divers, Transgender -> männlich, Transgender -> weiblich
- Einwilligungserklärung f. klin. Vergleichsregister: Mustervorlagen für Einwilligungserklärung aktualisiert

#### **=============================================================================**

# **Änderungen in AGS v3.44 (18.11.2020):**

**=============================================================================**

neue/geänderte Funktionen:

• Fehlerprotokoll: Betriebssystem in Fehlerprotokoll

Fehlerbereinigung:

• Arztbrief: Fehler bei Arztbrieferstellung behoben

**=============================================================================**

# **Änderungen in AGS v3.43 (03.11.2020):**

**=============================================================================**

neue/geänderte Funktionen:

• Verlaufsdaten: neues Medikament: HC zweiphasisch

- Einwilligungserklärung f. klin. Vergleichsregister: Mustervorlage für Einwilligungserklärung hinterlegt
- Startseite:
	- ➢ Upload-Link auf Startseite
	- ➢ Angabe, ob Verbindung zu Internet vorhanden
- anoymisierter Datenexport:
	- ➢ Optimierung Nachricht nach Export, Upload-Link
	- ➢ automatischer Upload der anonymisierten Daten nun auch auf https möglich

Fehlerbereinigung:

• Hilfe/Update: Download der Setupdatei über Software funktioniert wieder

```
=============================================================================
```
# **Änderungen in AGS v3.42 (24.06.2019):**

**=============================================================================**

neue/geänderte Funktionen:

• Verlauf: Angabe von "keine Therapie" möglich

Fehlerbereinigung:

• Daten zurückspielen: Fehler beim Zurückspielen anonymisierter Archive behoben

```
=============================================================================
```
# **Änderungen in AGS v3.41 (31.10.2018):**

**=============================================================================**

Fehlerbereinigung:

• Aufruf Verlaufsdaten: Fehler beim Bearbeiten von Verlaufsdaten mit zu geringer Körpergröße behoben

**=============================================================================**

# **Änderungen in AGS v3.40 (18.09.2018):**

**=============================================================================**

neue/geänderte Funktionen:

• Einwilligungserklärung f. klin. Vergleichsregister: Aktualisierung Einwilligungserklärung für klinisches Vergleichsregister

# **=============================================================================**

# **Änderungen in AGS v3.39 (06.09.2017):**

**=============================================================================**

neue/geänderte Funktionen:

- Fehlerprotokoll: Anzeige der Faxnummer zur Übermittlung des Fehlerprotokolls
- Update über das Programm: Aufruf des Installationsprogramms verbessert
- Referenzwerte: Verwendung von aktuelleren Kromeyer-Referenzwerten

**=============================================================================**

#### **Änderungen in AGS v3.38 (15.10.2014):**

**=============================================================================**

neue/geänderte Funktionen:

- Hauptfenster: Anzeige des Installationspfads
- Warnungen: Optimierung der Anzeige von Warnungen
- Installation im Netzlaufwerk: Warnhinweis auf der Startseite, falls sich die Installation in einem Netzlaufwerk befindet und der Zugriff ohne Angabe eines Laufwerkbuchstabens erfolgt
- Neuinstallation: Optimierung der Neuinstallation

# **=============================================================================**

#### **Änderungen in AGS v3.37 (12.05.2014):**

**=============================================================================**

neue/geänderte Funktionen:

• Verlauf / Laborwerte: Umbenennung des Feldes "Multisteroidanalyse" in "Multisteroidanalyse / Tandem-MS"

```
=============================================================================
Änderungen in AGS v3.36 (28.03.2014):
```
**=============================================================================**

neue/geänderte Funktionen:

- Patientendaten ICD-Suche: Umstellung auf ICD-10 GM 2014
- Patientensuche: Suche nach "nur Weiterbehandelte" möglich

# **============================================================================= Änderungen in AGS v3.35 (26.09.2013):**

#### **=============================================================================**

## Fehlerbereinigung:

• Einheitendefinition: bei den Laborparametern Kalium, Chlorid und Natrium wurde die Einheit "mmol" in "mmol/l" geändert

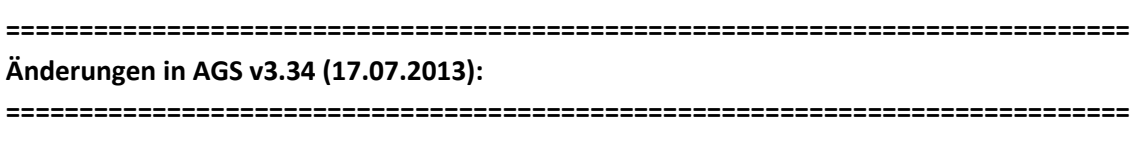

neue/geänderte Funktionen:

• Einwilligungserklärung: Überarbeitung der Einwilligungserklärung

# **=============================================================================**

# **Änderungen in AGS v3.33 (29.05.2013):**

**=============================================================================**

neue/geänderte Funktionen:

• Systemeinstellungen: Umbenennung der Referenzwerte

#### **=============================================================================**

#### **Änderungen in AGS v3.32 (27.02.2013):**

**=============================================================================**

neue/geänderte Funktionen:

• Update: Prüfung auf Administrationsrechte rausgenommen

#### **=============================================================================**

#### **Änderungen in AGS v3.31 (06.02.2013):**

**=============================================================================**

neue/geänderte Funktionen:

• Installation: AGS kann auch direkt in ein Wurzelverzeichnis installiert werden

Fehlerbereinigung:

• Druck der Verlaufsgrafiken: Angaben zum Patienten werden komplett angezeigt

## **Änderungen in AGS v3.30 (31.01.2013):**

**=============================================================================**

neue/geänderte Funktionen:

- Verlaufsgrafiken:
	- ➢ Überarbeitung der alten Grafiken
	- ➢ Percentile werden nun korrekt angezeigt. Bei Größe, Gewicht und BMI: 3., 50. und 97. Percentil
	- ➢ Grafiken über 17-OHP im Serum
- Referenzwerte: Berechnung der SDS-Werte optimiert
- PDF-Aufruf: Aufruf des Handbuches und der Einwilligungserklärung geändert
- Patientendaten ICD-Suche:
	- ➢ Umstellung auf ICD-10 GM 2013
	- ➢ hierarchische ICD-Suche ist möglich

Fehlerbereinigung:

- komplette Menüleiste wird erst beim Start des Hauptformulars aktiviert
- Fehler beim Beenden durch ESC behoben
- Fehler beim Löschen des Fehlerprotokolls behoben

#### **=============================================================================**

# **Änderungen in AGS v3.20 (29.10.2012):**

**=============================================================================**

neue/geänderte Funktionen:

• Verlauf / Labor: Optimierung der Eingabe von Uhrzeiten

#### **=============================================================================**

# **Änderungen in AGS v3.19 (25.07.2012):**

**=============================================================================**

neue/geänderte Funktionen:

• Speicherplatzabfrage: bei zu wenig Speicherplatz auf dem Installationslaufwerk wird bei Programmstart eine Warnung angezeigt. Die Anzeige des noch verfügbaren Speicherplatzes kann auch über "Hilfe -> Systeminformation" erfolgen

Fehlerbereinigung:

• Arztbrief:

bei Doppelklick auf einen Patienten wird der ausgewählte Untersuchungstermin in die Druckliste übernommen

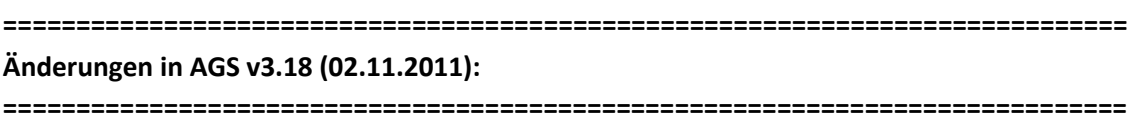

Fehlerbereinigung:

• Abfangen nicht plausibler Angaben bei der automatischen Erstellung einer Textdatei mit der Information über die aktuelle Version beim Beenden von AGS

**=============================================================================**

#### **Änderungen in AGS v3.17 (06.04.2011):**

**=============================================================================**

Fehlerbereinigungen

• Problem beim Aufruf des Handbuches behoben

# **Änderungen in AGS v3.16 (09.03.2011):**

**=============================================================================**

**=============================================================================**

Fehlerbereinigungen

• Problem mit Datensicherung / anonymisiertem Export behoben

**============================================================================= Änderungen in AGS v3.15 (30.12.2010):**

**=============================================================================**

neue/geänderte Funktionen:

- Verlaufsmaske->Therapie, bisherige/empfohlene Therapie: für jedes Hormon wird die Tagesdosis in mg/m² KOF und mg/Kg ausgegeben außerdem wird noch die Gesamttagesdosis an Hydrocortisonäquivalenten (1\*Hydrocortison, 5\*Prednisolon, 30\*Dexamethason) angezeigt.
- Verlaufsgrafiken: Die Kurve für die Hydrocortisondosis wurde ersetzt durch die Kurve für die Hydrocortison-Äquivalentdosis (s.o.)
- strengere Plausibilitätsprüfungen für Knochenalter und Blutdruck
- Stammdatenmaske, Verlaufsmaske: Rückfrage wenn versucht wird, unplausible Daten zu speichern
- Die Dateiendung .AGS wurde für das Programm registriert Die Registrierung im System findet beim Programmstart für den angemeldeten Benutzer statt und kann in den Systemeinstellungen deaktiviert werden

• Signaturdateien werden ab sofort als "SIGNATUR.AGS" verschickt

#### **=============================================================================**

# **Änderungen in AGS v3.14 (24.11.2010):**

**=============================================================================**

neue/geänderte Funktionen:

- Ethnischer Hintergrund: Eingabe der Jahreszahl nicht mehr über ein Textfeld, sondern über eine Auswahl des Jahres oder der Option "unklar"
- anonymisierte Exporte können nun direkt aus dem Programm heraus nach Ulm übermittelt werden. Aktivieren Sie dazu die Checkbox "Daten nach anonymisiertem Export direkt nach Ulm schicken" im Exportdialog. Unter "Einstellungen für Datenübermittlung" können Sie Ihre E-Mail-Adresse für die Rückantwort angeben

Fehlerbereinigungen:

- Automatische Korrektur des Startpfades vermeidet Probleme beim Ändern von Datensätzen
- Kompatibilität mit neueren Windowsversionen verbessert
- Maske Stammdaten Schaltfläche "Einwilligungserklärung ausdrucken"
- Schriftgröße des Ausdrucks verkleinert, sodaß beim Drucken keine Probleme mit zu knappen Seitenrändern entstehen

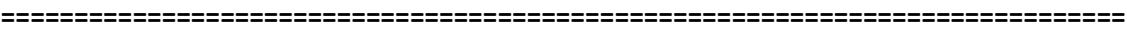

# **Änderungen in AGS v3.13 (09.09.2010):**

**=============================================================================**

neue/geänderte Funktionen:

- Verlaufsmaske: Dialogboxen bei Datumsfehlern durch Meldungen auf der Maske ersetzt
- Stammdaten: Automatischer Eintrag des Herkunftslandes, wenn Patient/Vater/Mutter im Land der Klinik geboren

Fehlerbereinigungen:

• Verlaufsmaske: Fehler beim Ändern von Knochenalterwerten behoben

# **=============================================================================**

neue/geänderte Funktionen:

• Maske Stammdaten Schaltfläche "Einwilligungserklärung ausdrucken"

# Fehlerbereinigungen:

- Fehler beim Aufruf entfernt, der die Patientenstammdaten zurücksetzt. Beim Update wird versucht, dadurch entstandene Leerdatensätze zu restaurieren, eventuell sind aber Nachkorrekturen nötig. Ein eventueller Datenverlust wirkte sich ausschließlich auf die Stammdaten aus. Bitte beachten Sie die mit '---' gekennzeichneten Patienten.
- Datensicherung & anonymisierte Exporte: Pfadänderungen nur noch über Schaltfläche möglich

# **=============================================================================**

## **Änderungen in AGS v3.11 (17.06.2010):**

**=============================================================================**

neue Funktionen/Merkmale:

- Watchdogprüfung über alle Patienten ermöglicht: Aufruf über "Systemmenü"->"Watchdog-Definitionen" Schaltfläche "Prüfung der Regeln über alle Patienten"
- Maske Stammdaten: Über die Schaltfläche "Einwilligungserklärung ausdrucken" kann das Einwilligungsformular für die Aufnahme der Daten in das klinische Vergleichsregister ausgedruckt werden
- Einheitendefinition: Dimensionierung von 17OH-P um zwei Stellen vor dem Komma erweitert

Fehlerbereinigungen:

- Lizenzdialog: Lizensierungsoptionen werden ausgeblendet, wenn der Dialog per "Hilfe"->"Lizenz einsehen" aufgerufen wird
- Stammdatenmaske: Fehler bei der Auswahl "Karyotypanalyse" behoben

## **Änderungen in AGS v3.10 (06.04.2010):**

**=============================================================================**

neue Funktionen/Merkmale:

- neue Stammdatenmerkmale: Ethnischer Hintergrund (wie in DPV)
	- ➢ PATIENT.KIND\_D Patient in D geboren (j/n)
	- ➢ PATIENT.VATER\_D Vater in D geboren (j/n)
	- ➢ PATIENT.MUTTER\_D Mutter in D geboren (j/n)
	- ➢ PATIENT.KINDSEIT Patient seit <Jahr> in D
	- ➢ PATIENT.VATERSEIT Vater seit <Jahr> in D
	- ➢ PATIENT.MUTTERSEIT Mutter seit <Jahr> in D
	- ➢ PATIENT.LANDKIND Herkunftsland Patient
	- ➢ PATIENT.LANDVATER Herkunftsland Vater
	- ➢ PATIENT.LANDMUTTER Herkunftsland Mutter

# • Stammdatenmaske:

Infoschaltfläche mit Abbildung der Praderstadien

- neue Option im Kontextmenü für Eingabefelder: Umrechnung von Laborwerten mit veränderbaren Einheiten (z.B. bei Serum T4, TPO-AK, etc.)
- Verlaufsdaten->Therapie->Kochsalz/Tag (empf./bisher):
	- ➢ Genauigkeit um eine Dezimalstelle erhöht
	- ➢ Einheit kann ausgewählt werden
- neue Watchdogregeln:
	- ➢ Konkretisierung des Gendefektnachweises
	- ➢ Dokumentation des 21OH-Defekts
- Screeningzentrum Wien (Österreich) hinzugefügt
- Einwilligungserklärung für die Erfassung im klinischen Vergleichsregister unter "Hilfe" abrufbar

kosmetische Änderungen:

- Stammdaten->21OH-Defekt:
	- ➢ mißverständliche Angabe "unbekannt" geändert in "k.A."
	- ➢ Schaltfläche mit Schnellzugriff auf Erläuterungen

Fehlerbereinigungen:

• unnötige Fehlermeldungen beim Aufruf von Kontextmenüfunktionen aus der Stammdatenmaske entfernt

# **=============================================================================**

# **Änderungen in AGS v3.02 (12.03.2010):**

**=============================================================================**

neue Funktionen/Merkmale:

- Freischaltung von diversen Funktionstasten zur Programmsteuerung aus der Hauptseite
- Auf der Seite "Ärzte-Übersicht" gibt es die Schaltfläche "Excel-Export", mit dem die Daten aller erfassten Hausärzte in ein Excel-Datenblatt exportiert werden können
- Verlaufsübersicht per Rechtsklickmenü überarbeitet:
	- ➢ die Verlaufsanzeige ist nun auch für viele Textfelder (z.B. "Compliance") verfügbar
	- ➢ Befehl "drucken" funktioniert jetzt auch bei Patienten mit sehr vielen Untersuchungen korrekt
	- ➢ Nullwerte fließen nur dann in die Darstellung mit ein, wenn Sie für das betreffende Merkmal auch einen sinnvollen Wert darstellen, ansonsten gilt das Merkmal als "nicht dokumentiert"
- Hilfevideos:

Zu diversen Programmfunktionen wurden Präsentationen erstellt, welche Sie im Menü über "Hilfe"->"Hilfevideos" ansehen können

kosmetische Änderungen:

- Verlaufsübersicht per Rechtsklickmenü: Nullwerte fließen nur dann in die Darstellung mit ein, wenn Sie für das betreffende Merkmal auch einen sinnvollen Wert darstellen, ansonsten gilt das Merkmal als "nicht dokumentiert"
- Liste der ankreuzbaren Betriebssysteme im druckbaren Fehlerbericht erweitert.

Fehlerbereinigungen:

- kleinere Korrekturen in der parametrischen Patientensuche
- Verlaufsmaske->Therapie: Schaltfläche "Werte aus früherer Untersuchung übernehmen" übernimmt nun die Werte aus der letzten Therapieempfehlung

```
=============================================================================
```
# **Änderungen in AGS v3.01 (16.02.2010):**

**=============================================================================**

neue Funktionen/Merkmale:

• jeweils aktive Arbeitsstationen werden gesammelt und können über "Systemmenü"- >"Arbeitsstationen" eingesehen und gelöscht werden.

- Eine Internetverbindung vorausgesetzt kann unter "Hilfe"->"Update" die neueste Programmversion heruntergeladen und ein Update eingeleitet werden.
- Sobald eine neuere Version als die installierte veröffentlicht ist, erscheint auf der Hauptmaske ein Hinweis. Die Überprüfung findet beim Beenden von AGS statt und kann unter "Systemmenü"- >"Systemparameter" deaktiviert werden.
- ICD10GM-Katalog aktualisiert (Stand 2010)

Fehlerbereinigungen:

- Bei der Neuinstallation erhalten alle Benutzer automatisch volles Schreibrecht auf das AGS-Programmverzeichnis (verhindert z.B. Probleme bei der Installation im \Programme\-Verzeichnis unter Windows Vista/7/Server 2008)
- Fehler im Lizenzdialog abgefangen, welcher auftritt, wenn eine defekte Signaturdatei angemeldet wird
- Darstellungsfehler in der Auswahl für die Bearbeitung eigener Masken behoben
- Arztbrief -> gedruckte Briefe: Fehler bei der Neuausgabe bereits gedruckter Briefe behoben
- Patiententransfer: Abgleich von nicht zu importierenden Verlaufsdatensätzen unterbunden

#### **=============================================================================**

# **Änderungen in AGS v3.00 (04.11.2009):**

**=============================================================================**

neue Funktionen/Merkmale:

- Suche nach (interner) Patientennummer ermöglicht
- neues Modul "Eigene Masken" Über "Systemmenü->Eigene Masken erstellen/bearbeiten" können individuelle Verlaufstabellen und Eingabemasken für eigene Parameter erstellt werden. Zur Pflege in einer anderen APV-Installation können diese Tabellen und Masken auch ausgetauscht werden.

Beim Start von APV sind diese neuen Masken unter "Patientendaten->weitere Untersuchungen" zu finden.

Die bisherige Lösung wurde beibehalten und kann uneingeschränkt weiterverwendet werden. Allerdings empfehlen wir, langfristig eine Umstellung vorzunehmen. Die bestehenden Masken wurden dazu beim Update in das Register der neuen Lösung übernommen.

• ARJ-Archivierung durch ein neues Modul ersetzt. Um Datensicherungen aus früheren Versionen zurückspielen zu können, bleibt die alte Funktionalität in den nächsten Versionen vorerst erhalten, wird aber mittelfristig entfernt. Verwenden Sie für künftige Datensicherungen und Exporte bitte nur noch das neue Modul.

• Betrieb aus Pfaden ermöglicht, welche Leerzeichen enthalten

kosmetische Änderungen:

- Maske "Watchdog-Definitionen" überarbeitet
- Stammdatenmaske: In der Liste der Ärzte wird anstelle des assoziierten Instituts die Telefonnummer angezeigt, sofern eine eingetragen ist

Fehlerbereinigungen:

- Arztbrief: Bug entfernt, der empfängerlose Briefe ermöglichte
- Watchdog-Definitionen: Umsortierung der Prüfzeitpunkte verhindert, wenn der Status eines Ereignisses geändert wird
- Probleme mit Leerzeichen in Pfadangaben an vielen Stellen beseitigt
- Arztbrief gedruckte Briefe: Fehler beim Neuausgeben eines bereits gedruckten Arztbriefs mit MS Word entfernt
- Verlaufsmaske: Auflösung der Einheitendefinition (Vor- und Nachkommastellen) wurde korrigiert

**=============================================================================**

## **Änderungen in AGS v2.90 (06.07.2009):**

**=============================================================================**

neue Funktionen/Merkmale:

- drei neue Merkmale in der Stammdatentabelle: PATIENT.GESTAT\_ALT (Gestationsalter [Wochen]) PATIENT.GEB GEW (Geburtsgewicht [g]) PATIENT.GEB\_GR (Geburtsgröße [cm]) einzupflegen in der Stammdatenmaske unter "Diagnose"
- drei neue Merkmale in Verlaufstabelle: VERLAUF.PSYCERWU (psycholog. Beratung erwünscht (j/n)) VERLAUF.PSYCEMPF (psycholog. Beratung ärztlich empfohlen (j/n)) VERLAUF.PSYCERFO (psycholog. Beratung erfolgt (j/n)) einzupflegen in der Verlaufsmaske unter "empfohlene Therapie"
- Arztbrief:

neues Formular zur Auwahl der im Arztbrief erscheinenden Merkmale hinzugefügt, inklusiver wahlweiser Darstellung der Bereiche "Anamnese/Befund", "Laborwerte" und "ausführliche Stammdaten" in Listenform oder fortlaufend. Das Formular ist zu erreichen über: Formular "Arztbrief erstellen"->"integrierter Arztbrief"->"Merkmale im Arztbrief" oder Formular "Arztbrief erstellen"->"Microsoft Word"->"gewählte Vorlage bearbeiten"

- Da die Plausibilitätsprüfung der Screening-ID nur für die von NENASERV vergebenen IDs gilt, kann in den Systemeinstellungen global festgelegt werden, ob eine Überprüfung stattfinden soll, oder nicht (Anm.: Auch wenn die Überprüfung durchgeführt wird und eine fehlerhafte Screening-ID eingegeben wird, läßt sich die "falsche" ID trotzdem speichern.)
- Die Screening-ID wird beim anonymisierten Export nicht mehr ausgeblendet
- neue Watchdogregeln:
	- ➢ "Molekularbiologie in den Stammdaten eingetragen (j/n)"
	- ➢ "Datum des Therapiebeginns eingetragen (j/n)"

geändertes Verhalten:

• das ICD10-Suchformular übergibt jetzt nicht mehr nur den Code, sondern den Code und die dazugehörige Diagnose

kosmetische Änderungen:

- interner Arztbrief: Standardfüllzeichen auf " " (Leerzeichen) geändert
- Durch die neuen Merkmale waren diverse Umlegungen auf den Eingabemasken für Stammdaten und Verlaufsdaten nötig.
- der angemeldete Benutzer wird in der Titelleiste angezeigt
- Word-Arztbrief: Vorlage "arztbrief\_allg.doc"
	- ➢ Standardfüllzeichen (Punkte) entfernt
	- ➢ neue Grußformel: "Mit freundlichen kollegialen Grüßen"
- Standardanzeige von Nullen in leeren Zahlenfeldern abgeschaltet

Fehlerbereinigungen:

- Maske Stammdaten -> Beschriftung geändert: "Neugeborenscreening" geändert in "Neugeborenenscreening"
- Hinweistext bei Watchdog-Aufrufen unterscheidet nun zwischen "Patient" und "Patientin"
- Verlaufsmaske -> "letzte Blutung": überflüssiges "unregelmäßig" entfernt
- Verlaufsdaten: Merkmal SB-Excess wird nicht mehr mit 0 (Zahl Null) initialisiert, sondern mit "unbestimmt"

**=============================================================================**

# **Änderungen in AGS v2.88 (04.06.2009):**

**=============================================================================**

neue Funktionen/Merkmale:

• Änderungsdokumentation: Ab dieser Version werden Änderungen an den Patientendaten protokolliert. Es wird festgehalten, zu welcher Uhrzeit welcher Benutzer welche Daten ändert, sowie die ggf. überschriebenen Werte

- Rechtsklickmenü in den Eingabefeldern: Die protokollierten Änderungen an einem Datenfeld können eingesehen werden, indem man mit der rechten Maustaste in ein Datenfeld klickt und die Funktion "Änderungen anzeigen" aufruft.
- Freischaltung des Rechtsklickmenüs für alle Felder der Stammdatenmaske und der Verlaufsdatenmaske

kosmetische Änderungen:

- Arztbriefmaske: Sortierreihenfolge der Untersuchungszeitpunkte geändert
- Rechtsklickmenü: pauschale Funktion "Feld in Arztbrief ein/aus" umbenannt nach "Feld soll im Arztbrief erscheinen"/"aus Arztbrief entfernen"
- Textanzeigedialog frei skalierbar
- Tabellenanzeigedialog frei skalierbar
- Lizenzierungsdialog frei skalierbar

Fehlerbereinigungen:

- Arztbriefe: In einer Sitzung können nun mehrere inhaltlich identische Arztbriefe erstellt/gedruckt werden
- anonymisierter Export: Konflikt mit Screening-ID behoben
- Arbeit mit Pfaden, welche Leerzeichen enthalten an diversen Stellen verbessert (z.B. beim Export für eigene Auswertungen)
- Fehlermeldung beim Aufruf des ICD10-Suchformulars entfernt
- Verlaufsmaske->Therapie: Fehlermeldung beim Betätigen der Schaltfläche "frühere übernehmen" wenn keine weiteren Untersuchungstermine vorliegen entfernt
- Word-Arztbriefe auch nach Neuinstallation verfügbar
- Vorlagenverwaltung für Arztbriefe: Fehler bei der Ausgabe der Feldliste entfernt

# **============================================================================= Änderungen in AGS v2.87 (06.04.2009):**

**=============================================================================**

neue Funktionen/Merkmale:

- neues Stammdatenmerkmal: Screening-ID
- Screening-ID kann als Kriterium in Suchformularen genutzt werden
- neues Arztbriefmodul aus Hypothyreose übernommen

Fehlerbereinigungen:

- Arztbrief mit Word 2000: automatische Umbrüche nach 255 Zeichen in großen Textfeldern werden verhindert
- Startformular: Abfrage "Soll AGS beendet werden?" nach Drücken einer beliebigen Taste entfernt.

#### **=============================================================================**

# **Änderungen in AGS v2.86 (11.03.2009):**

**=============================================================================**

kosmetische Änderungen:

- Maske "Gendefektnachweis bearbeiten":
	- ➢ Beschriftung "maternales Allel" geändert
	- ➢ Beschriftung "paternales Allel" geändert
- überflüssiger Infodialog beim Patientenexport entfernt

Fehlerbereinigungen:

- Maske Systemeinstellungen: Tabulatorreihenfolge geändert und Fehlermeldung beim Seitenwechsel entfernt
- Bei Aufruf der Verlaufsmaske werden noch nicht angelegte Datensätze in der Laborwertetabelle nachgetragen
- Arbeit mit Pfaden, welche Leerzeichen enthalten an vielen Stellen verbessert
- Fehler beim Login entfernt, der auftrat, wenn gleichzeitig zwei Instanzen von AQUAPE/AGS auf einem Rechner gestartet werden

**=============================================================================**

# **Änderungen in AGS v2.85 (03.02.2009):**

**=============================================================================**

neue Funktionen/Merkmale:

- Austausch von Patientendaten zwischen verschiedenen Zentren/Installationen ermöglicht.
- Menü: "Datenaustausch"->"Patiententransfer"-> "AGS-Export von Patientendaten", bzw. "AGS-Import von Patientendaten"
- Änderungsdokumentation kann ausgedruckt werden
- Über "Systemmenü"->"Drucker auswählen" kann der Standarddrucker für Briefe und Berichte festgelegt werden.
- mit [F1] kann die kontextsensitive Hilfe aufgerufen werden
- das Fehlerprotokoll kann aus dem Programm heraus mit E-Mail (über MAPI) verschickt werden
- Maske Verlaufsdaten: Freischaltung der Verlaufsübersicht per Rechtsklick für die Felder "Blutdruck: Systole" und "Blutdruck: Diastole"
- neues Stammdatenmerkmal: betreuender Arzt (patient.betrarzt)

kosmetische Änderungen:

- Menüeintrag "Hilfe"->"Vollversion" wird bei bereits registrierten Installationen nicht mehr angezeigt
- Auswahlmaske für Einheitendefinitionen: die Schaltflächen "Ändern" und "Löschen" sind nur aktiv, wenn ein Definitionsdatum ausgewählt wurde
- mehrere technische Verbesserungen in den Eingabemasken

Fehlerbereinigungen:

• diverse interne Aufräumarbeiten

**=============================================================================**

# **Änderungen in AGS v2.84 (16.01.2009):**

**=============================================================================**

Fehlerbereinigungen:

• Druck der Verlaufsgrafiken: falsche Zuordnung der Bildüberschriften korrigiert

# **=============================================================================**

**Änderungen in AGS v2.83 (14.01.2009):**

**=============================================================================**

neue Funktionen/Merkmale:

- Passworthinweis bei Abfrage des Systempasswortes
- ICD10-Katalog mit Suchfunktion auf der Seite Stammdaten->"Screening/Diagnose"
- Maske "Verlaufsdaten"->"Laborwerte": Bei SB-Excess wird nun zwischen 0 (Zahl Null) und "unbestimmt" unterschieden. Mit der Schaltfläche "X" rechts neben dem Feld können falsche Werte gelöscht werden.

kosmetische Änderungen:

- Beschreibung der Übersichtsfunktion für erstellte Einheitendefinitionen auf der Auswahlmaske der Definitionen hinzugefügt
- geringfügige Umgestaltung der Einheitendefinitionsübersichten
- Umlegung der Felder in der Maske "Stammdaten" entsprechend AQUAPE/Hypothyreose

• Maske "Verlaufsdaten": Tabulatorreihenfolge verbessert

Fehlerbereinigungen:

- Berichte (Verlaufsgrafik & integrierter Arztbrief) fest in Programm eingebunden und können nicht mehr gelöscht werden
- Fehlermeldung beim Öffnen von Patientenstammdaten nach Einsicht der Ärzte verhindert
- fehlerhafte Beschriftungen in der Einheitendefinition und den vorausgelieferten Arztbriefen:

"Tetrahydrocortisol" => "Tetrahydrocortison"

• Fehler beim Erstellen des Arztbriefs mit Word entfernt

Hinweise:

• Arztbrief mit Word:

In der aktuellen Implementierung wurden Probleme mit Microsoft Word 2000 festgestellt, da dort die Anzahl der übergebenen Spalten einer Serienbriefdatenquelle begrenzt ist. In dem nächsten Update (2.90) wird der Word-Arztbrief durch ein neues Modul (wie in DPV) ersetzt werden, in welchem diese Beschränkung keine Probleme mehr bereitet.

#### **=============================================================================**

# **Änderungen in AGS v2.82 (21.10.2008):**

**=============================================================================**

neue Funktionen/Merkmale:

- Merkmal "serienmäßige Bougierung des Scheidenganges" wird bei der Initialisierung eines neuen Verlaufsdatums aus früheren Beobachtungen übernommen
- neue Einheitendimensionen:
	- ➢ Tetrahydrocortison: [µg/24h]
	- ➢ Pregnantriol: [µg/24h]

# kosmetische Änderungen:

- fehlerhafte Beschriftungen im Verlaufsformular:
	- ➢ "Tetrahydrocortisol" => "Tetrahydrocortison"
	- ➢ "11-Desoxycortisol" => "TH-11-Desoxycortisol"

Fehlerbereinigungen:

• Fehlermeldung bei der Auswahl von [Menü]->"Abbrechen" in der Übersicht der Einheitendefinition

# **Änderungen in AGS v2.81 (06.10.2008):**

**=============================================================================**

kosmetische Änderungen:

- Umstrukturierung der Hautmenüzeile: Patientensuche nun unter "Briefe / Ausgaben"
- Fehlermeldung, wenn in der Verlaufsmaske der diastolische Blutdruck höher als der systolische angegeben ist
- Anzeige des Patientennamens in der Verlaufsdatenmaske
- Verlaufsmaske "Therapie": Ersetzen der Auswahlliste "Verlaufsdatum auswählen" durch einen Auswahldialog

```
=============================================================================
```
## **Änderungen in AGS v2.80 (02.10.2008):**

**=============================================================================**

neue Funktionen/Merkmale:

- automatische Berechnung von BMI, SDS und Perzentile des Wertes für Körperhöhe und Körpergewicht in der Verlaufsmaske
- automatische Umrechnung der Hydrocortisondosis in (µg/m<sup>2</sup> Körperoberfläche)/Tag und (µg/Kg Körpergewicht)/Tag in der Verlaufsmaske unter "Therapie"
- zu Adressangaben werden Länder gespeichert
- Der Briefkopf des internen Arztbriefes kann über Auswertungen->Arztbrief (integriert)- >"Briefkopf ändern" nach eigenen Vorgaben geändert werden
- neues Feld in der Verlaufstabelle: "Kommentar für Arztbrief"
- Anwenderhandbuch über Hauptmenü->"Hilfe"->"Handbuch" aufrufbar
- Verlaufsübersicht per Rechtsklick für:
	- ➢ Maske VERLAUFSDATEN Körperhöhe
	- ➢ Maske VERLAUFSDATEN Körpergewicht
	- ➢ Maske VERLAUFSDATEN Hodenvolumen links
	- ➢ Maske VERLAUFSDATEN Hodenvolumen rechts

kosmetische Änderungen:

- Umstrukturierung der Hautmenüzeile
- Im Fenstertitel wird zur Versionsnummer die Signatur angezeigt
- Im "Pfad suchen"-Dialog des Lizenzierungsfensters wird nun vom Wurzelverzeichnis des aktuellen Laufwerks gesucht, nicht mehr vom Programmverzeichnis, um Verwirrungen mit der "LICENSE.DBF" und der Demosignatur zu vermeiden
- Adresse der Internetseite www.peda-qs.de wird im Hauptmenü angezeigt
- Formatierung der Uhrzeiten in der Laborwerte-Maske wird vorgegeben (24h-Format '23:59')

Fehlerbereinigungen:

- Memofelder (Erläuterungen, Kommentare, etc. außer Arztbriefkommentar) werden beim Anonymisierten Export nicht mehr gelöscht
- Signatur kann nicht mehr verändert werden

#### **=============================================================================**

# **Änderungen in AGS v2.72 (03.09.2008):**

**=============================================================================**

neue Funktionen/Merkmale:

- neue Dimensionen in der Einheitendefinition:
	- ➢ Testosteron: [ng/dL]
	- $\triangleright$  170HP: [ng/dL]
- Datensicherung, Anonymisierter Export und Datenwiederherstellung sind ab sofort über den COM-Server ags.agscom fernsteuerbar (wird für das PEDA-QS-Übermenü ab v1.0 benötigt)

Fehlerbereinigungen:

• "Anonymisierter Export": nach unterbrochener Anonymisierung blieben die temporären Tabellen erhalten